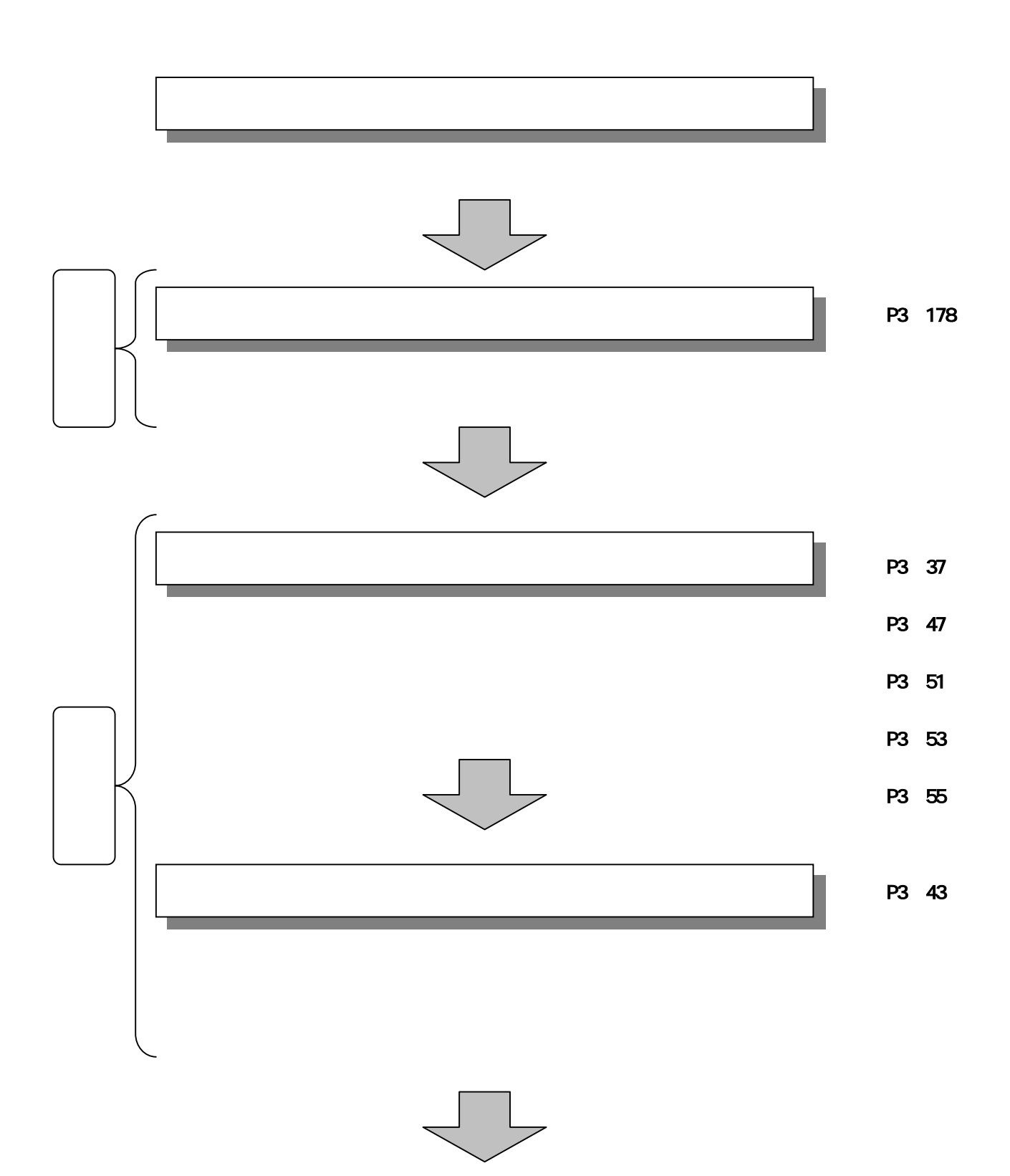

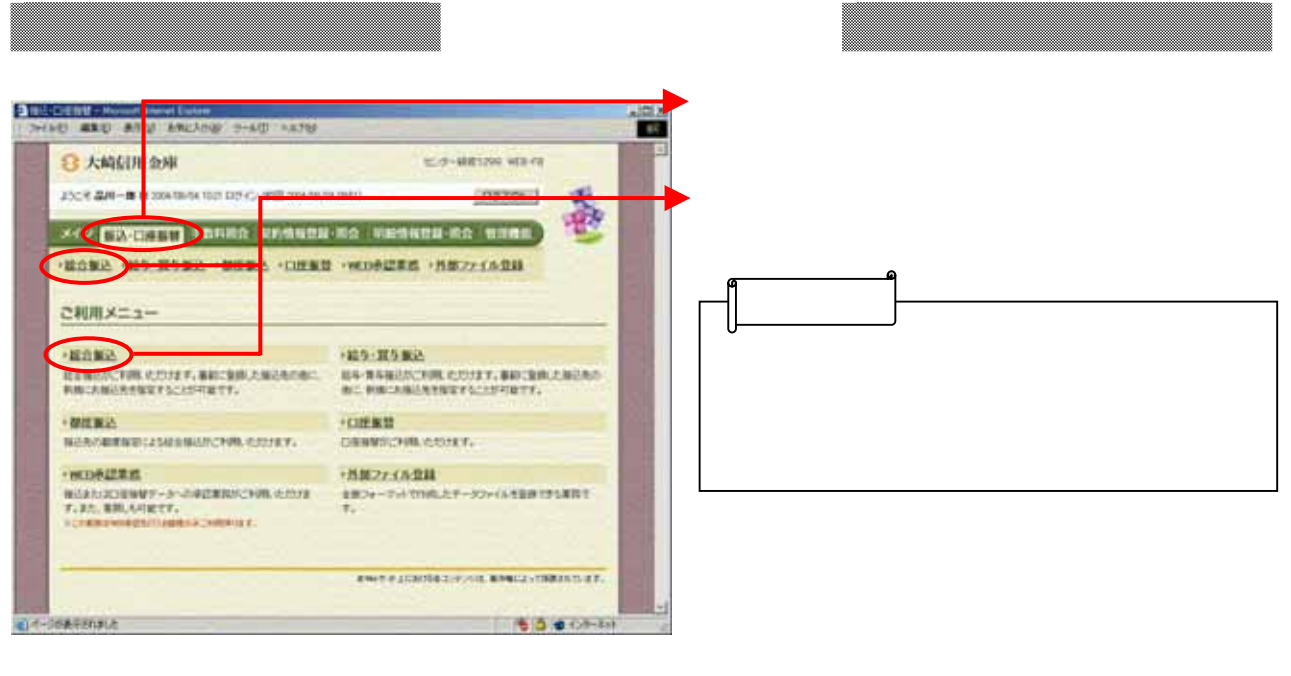

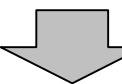

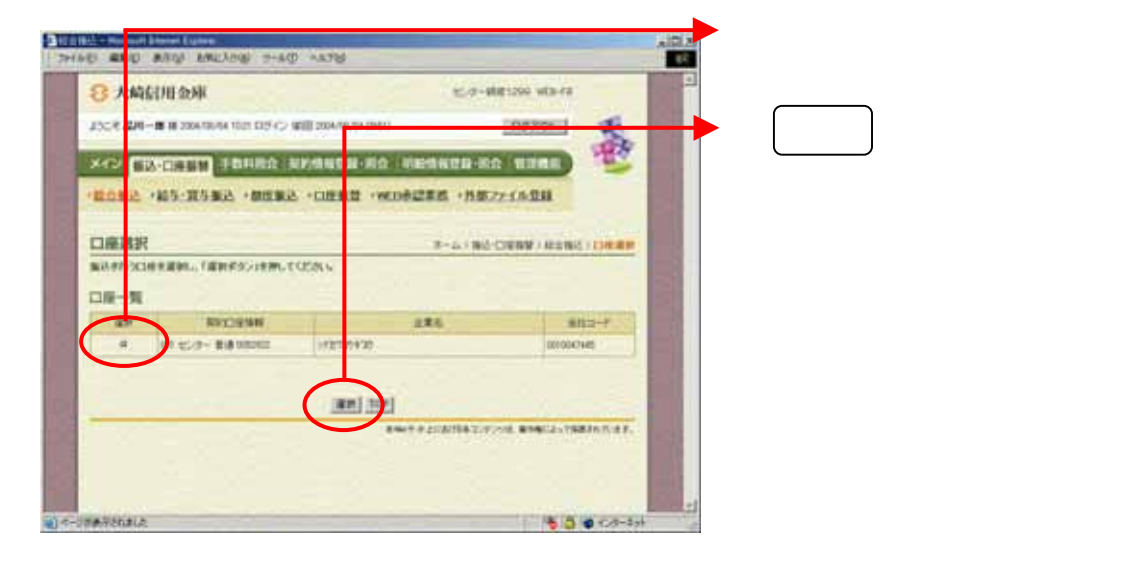

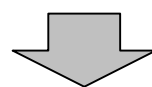

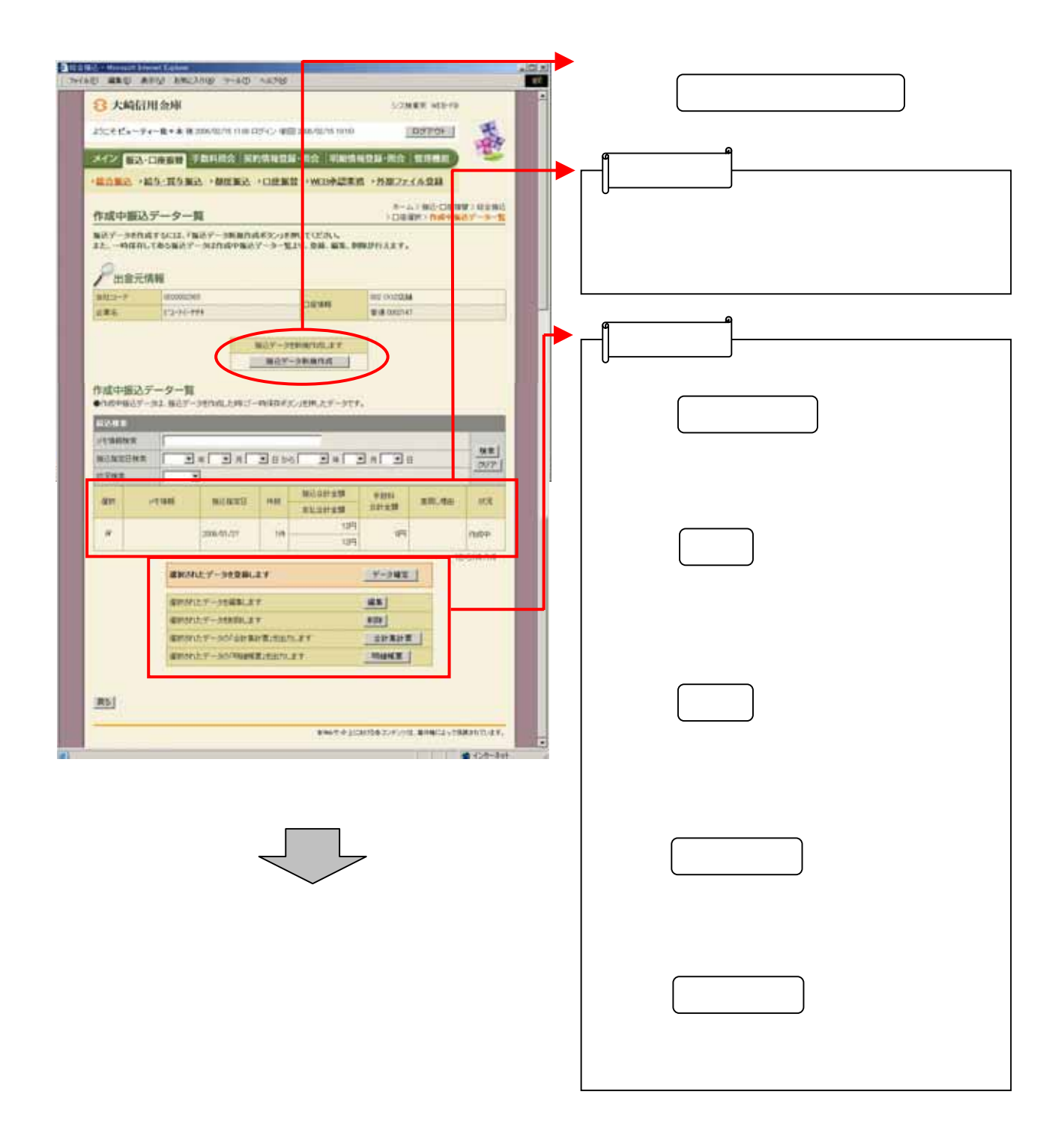

![](_page_3_Picture_0.jpeg)

![](_page_4_Figure_0.jpeg)

![](_page_5_Picture_31.jpeg)

![](_page_6_Picture_40.jpeg)

![](_page_7_Picture_31.jpeg)

![](_page_7_Picture_1.jpeg)

![](_page_7_Picture_2.jpeg)

![](_page_7_Picture_3.jpeg)

![](_page_8_Figure_0.jpeg)

![](_page_9_Figure_0.jpeg)

![](_page_10_Figure_0.jpeg)

![](_page_11_Figure_0.jpeg)

![](_page_12_Picture_0.jpeg)

![](_page_13_Figure_0.jpeg)

![](_page_14_Picture_4.jpeg)

![](_page_15_Figure_0.jpeg)

![](_page_16_Picture_22.jpeg)

トラック トラックス

![](_page_17_Picture_10.jpeg)

![](_page_17_Picture_1.jpeg)

そうしょう おおおお しょうしょう

![](_page_18_Figure_0.jpeg)

![](_page_19_Picture_14.jpeg)

![](_page_19_Picture_1.jpeg)

![](_page_20_Picture_0.jpeg)

![](_page_21_Picture_4.jpeg)